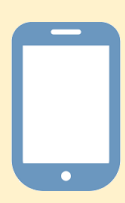

## メール交付サービスを利用した目論見書の閲覧方法

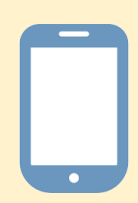

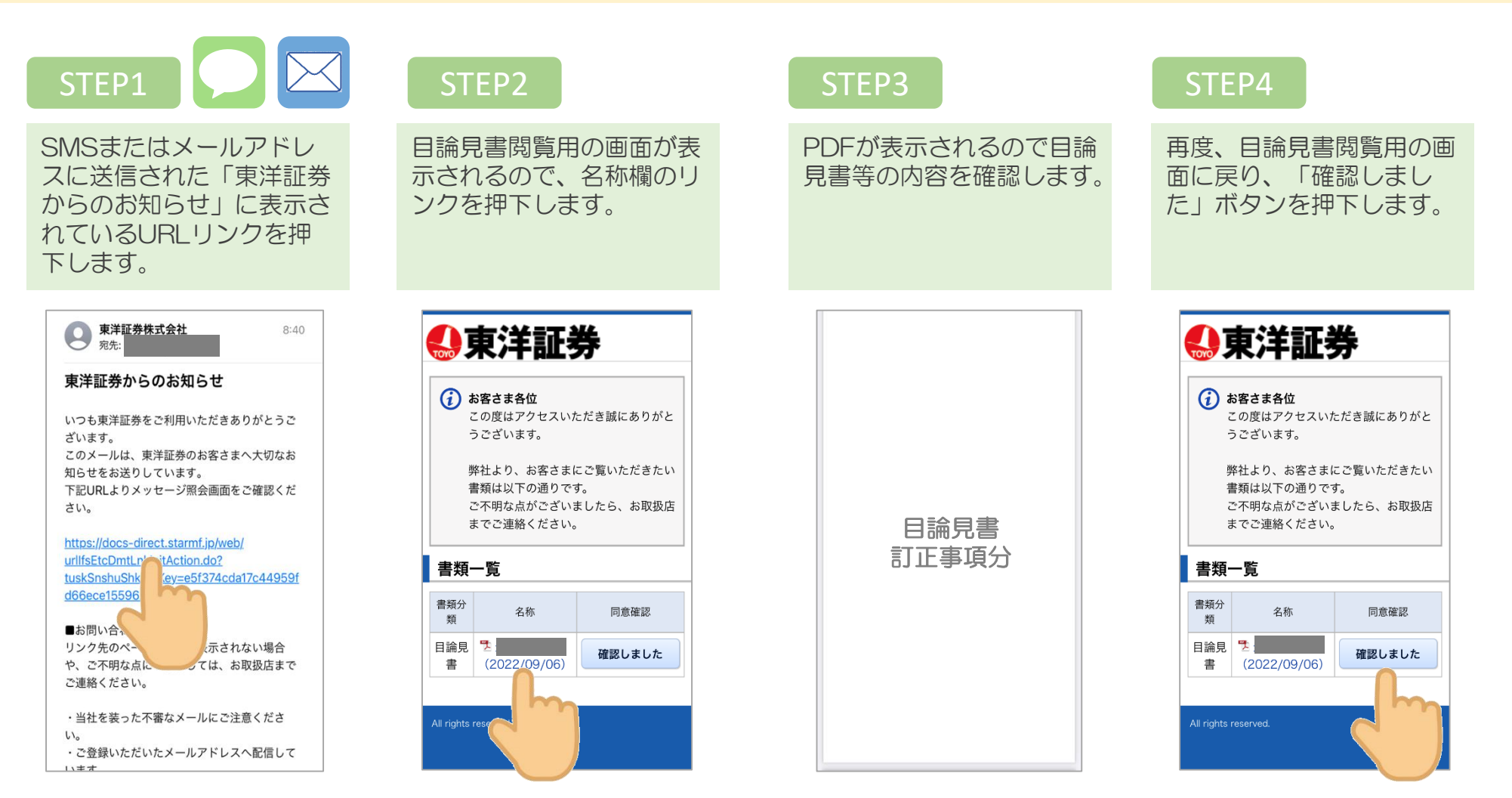

※ 平日 5時~19時50分頃までにご確認のうえ、「確認しました」ボタンを押下してください。それ以外の時間帯にご確認のうえ、 「確認しました」ボタンを押下しても弊社システムに交付履歴が記録されないことがあります。